## Решенная контрольная работа Полное исследование функции по схеме

Исследовать функцию:

- 1. Найти область определения функции
- 2. Найти координаты точек пересечения с осями координат
- 3. Чётность, нечётность функции
- 4. Найти асимптоты и пределы на плюс, минус бесконечности
- 5. Определить критические точки
- 6. Определить интервалы монотонности и точки экстремума
- 7. Определить промежутки выпуклости и вогнутости, точки перегиба
- 8. Найти дополнительные точки, если нет асимптот
- 9. Построить график, обозначить точки максимума и минимума
- 10. Определить область значения функции

Функция:

$$
y = \frac{x^2 - 9}{x - 4}
$$

## Решение.

1. Область определения функции:

$$
x\in(-\infty;4)\cup(4;+\infty)
$$

2. Найдем координаты точек пересечения с осями координат ось  $0x: y = 0$ 

$$
\frac{x^2 - 9}{x - 4} = 0
$$

$$
x = \pm 3
$$

ось  $0y$ :  $x = 0$ 

$$
y = \frac{0-9}{0-4} = \frac{9}{4} = 2.25
$$

3. Чётность, нечётность функции

$$
y(-x) = \frac{(-x)^2 - 9}{-x - 4} = \frac{x^2 - 9}{-x - 4}
$$

- $y(-x) \neq -y(x)$ , функция не является нечетной.
- $y(-x) \neq y(x)$ , функция не является четной.

4. Найти асимптоты и пределы на плюс, минус бесконечности

$$
\lim_{x \to -\infty} \frac{x^2 - 9}{x - 4} = \lim_{x \to -\infty} \frac{\frac{x^2}{x} - \frac{9}{x}}{\frac{x}{x} - \frac{4}{x}} = \lim_{x \to -\infty} \frac{x}{1} = -\infty
$$
  

$$
\lim_{x \to +\infty} \frac{x^2 - 9}{x - 4} = \lim_{x \to +\infty} \frac{\frac{x^2}{x} - \frac{9}{x}}{\frac{x}{x} - \frac{4}{x}} = \lim_{x \to +\infty} \frac{x}{1} = +\infty
$$

Так как оба предела бесконечны, горизонтальных асимптот нет. Функция терпит разрыв в точке  $x = 4$ . Исследуем поведение функции в окрестности этой точки.

$$
\lim_{x \to 4-0} \frac{x^2 - 9}{x - 4} = -\infty
$$

$$
\lim_{x \to 4+0} \frac{x^2 - 9}{x - 4} = +\infty
$$

 $x = 4$  - бесконечный разрыв, прямая  $x = 4$  - вертикальная асимптота.

Исследуем на наличие наклонных асимптот:

$$
\lim_{x \to -\infty} \frac{y}{x} = \lim_{x \to -\infty} \frac{x^2 - 9}{x^2 - 4x} = \lim_{x \to -\infty} \frac{\frac{x^2}{x^2} - \frac{9}{x^2}}{\frac{x^2}{x^2} - \frac{4x}{x^2}} = \lim_{x \to -\infty} \frac{1}{1} = 1 = k
$$
\n
$$
\lim_{x \to -\infty} (y - kx) = \lim_{x \to -\infty} \left( \frac{x^2 - 9}{x - 4} - x \right) = \lim_{x \to -\infty} \left( \frac{4x - 9}{x - 4} \right) = 4 = b
$$
\n
$$
\lim_{x \to +\infty} \frac{y}{x} = \lim_{x \to +\infty} \frac{x^2 - 9}{x^2 - 4x} = \lim_{x \to +\infty} \frac{\frac{x^2}{x^2} - \frac{9}{x^2}}{\frac{x^2}{x^2} - \frac{4x}{x^2}} = \lim_{x \to +\infty} \frac{1}{1} = 1 = k
$$
\n
$$
\lim_{x \to +\infty} (y - kx) = \lim_{x \to +\infty} \left( \frac{x^2 - 9}{x - 4} - x \right) = \lim_{x \to +\infty} \left( \frac{4x - 9}{x - 4} \right) = 4 = b
$$
\n
$$
y = kx + k = k, \quad k = k, \quad k = 1, 4, \quad \text{supersymmetry,}
$$

 $y = kx + b = x + 4$  - наклонная асимптота.

5. Определим критические точки

$$
y' = \left(\frac{x^2 - 9}{x - 4}\right)' = \frac{2x(x - 4) - (x^2 - 9)}{(x - 4)^2} = \frac{x^2 - 8x + 9}{(x - 4)^2}
$$

$$
y' = 0
$$

$$
x^2 - 8x + 9 = 0
$$

$$
x = 4 \pm \sqrt{7}
$$

Также критической точкой является  $x = 4$ , так как в этой точке производная не определена.

6. Определить интервалы монотонности и точки экстремума Для этого найдем знаки производной методом интервалов:

 $y' = \frac{x^2 - 8x + 9}{(x - 4)^2}$ 

При  $x \in (-\infty, 4-\sqrt{7})$ ,  $(4+\sqrt{7}, +\infty)$  функция возрастает, при  $x \in (4 - \sqrt{7}; 4), (4; 4 + \sqrt{7})$  функция убывает.

$$
x = 4 - \sqrt{7}
$$
 - точка максимума,  $x = 4 + \sqrt{7}$  - roчка минимума  
 $x = 4 - \sqrt{7} \approx 1.35$ ;  $y(4 - \sqrt{7}) = 2.71$   
 $x = 4 + \sqrt{7} \approx 6.65$ ;  $y(4 + \sqrt{7}) = 13.29$ 

7. Определить промежутки выпуклости и вогнутости, точки перегиба Найдем вторую производную:

$$
y'' = \left(\frac{x^2 - 8x + 9}{(x - 4)^2}\right)' = \frac{(2x - 8)(x - 4)^2 - 2(x - 4)(x^2 - 8x + 9)}{(x - 4)^2} =
$$
  
= 
$$
\frac{2(x - 4)^2 - 2(x^2 - 8x + 9)}{(x - 4)^3} = 2\frac{x^2 - 8x + 16 - x^2 + 8x - 9}{(x - 4)^3} =
$$
  
= 
$$
\frac{14}{(x - 4)^3}
$$
  

$$
y'' > 0 \text{ при } x > 4; y'' < 0 \text{ при } x < 4
$$

При  $x \in (-\infty, 4)$  функция выпуклая, при  $x \in (4; +\infty)$  - вогнутая,

точек перегиба нет, так как нет точек, в которых  $y^{\prime\prime}=0$ 

8. Найти дополнительные точки

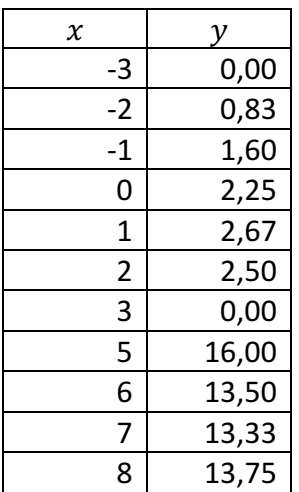

## 9. Построим график:

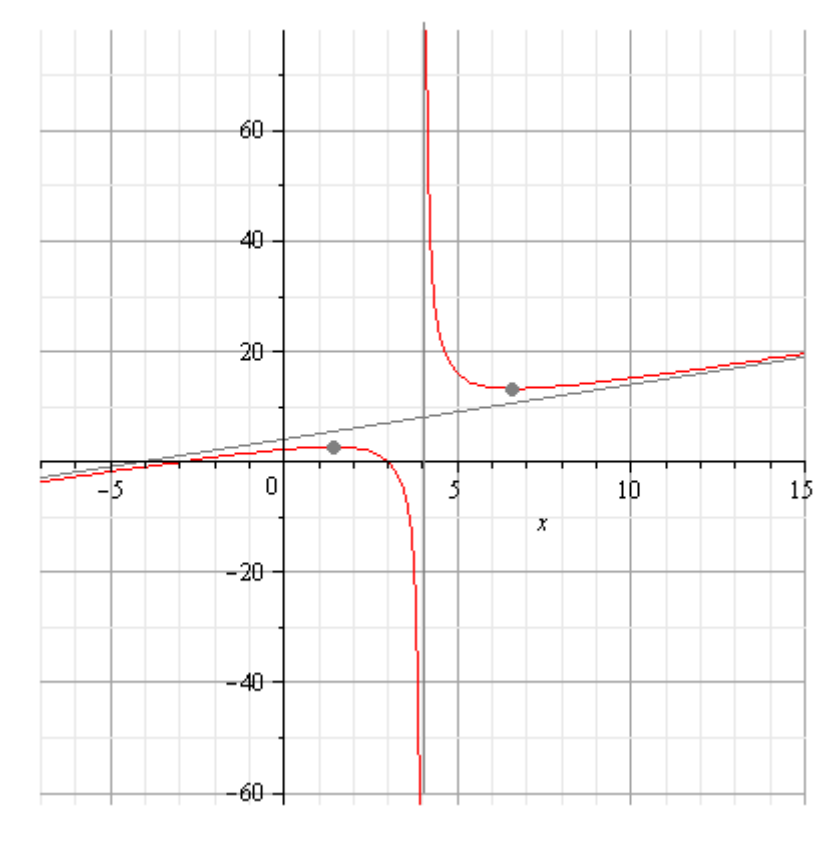

10. Видно, что для левой ветки гиперболы  $y \leq y(x_{max})$ , для правой ветки  $-y \geq y(x_{min})$ 

$$
y(4 - \sqrt{7}) = \frac{(4 - \sqrt{7})^2 - 9}{4 - \sqrt{7} - 4} = \frac{16 - 8\sqrt{7} + 7 - 9}{-\sqrt{7}} = \frac{8\sqrt{7} - 14}{\sqrt{7}} = 8 - 2\sqrt{7}
$$

$$
y(4 + \sqrt{7}) = \frac{(4 + \sqrt{7})^2 - 9}{4 + \sqrt{7} - 4} = \frac{16 + 8\sqrt{7} + 7 - 9}{\sqrt{7}} = 8 + 2\sqrt{7}
$$

Таким образом, область значений функции:

$$
y\in\left(-\infty;\ 8-2\sqrt{7}\right)\cup\left(8+2\sqrt{7};+\infty\right)
$$